Title stata.com

**xtprobit postestimation** — Postestimation tools for xtprobit

Postestimation commands predict margins Remarks and examples Also see

## **Postestimation commands**

The following postestimation commands are available after xtprobit:

| contrast contrasts and ANOVA-style joint tests of estimates  * estat ic Akaike's, consistent Akaike's, corrected Akaike's, and Schwarz's Bayesian information criteria (AIC, CAIC, AICc, and BIC)  estat summarize summary statistics for the estimation sample  estat vce variance—covariance matrix of the estimators (VCE)  estimates cataloging estimation results  etable table of estimation results  † forecast dynamic forecasts and simulations |
|----------------------------------------------------------------------------------------------------|
| formation criteria (AIC, CAIC, AICc, and BIC)  estat summarize summary statistics for the estimation sample  estat vce variance—covariance matrix of the estimators (VCE)  estimates cataloging estimation results  etable table of estimation results                                                                                                    |
| estat vce variance—covariance matrix of the estimators (VCE) estimates cataloging estimation results etable table of estimation results                                                                                                    |
| estimates cataloging estimation results etable table of estimation results                                                                                                    |
| etable table of estimation results                                                                                                    |
|                                                                                                    |
| †forecast dynamic forecasts and simulations                                                                                                    |
|                                                                                                    |
| hausman Hausman's specification test                                                                                                    |
| lincom point estimates, standard errors, testing, and inference for linear combinations of coefficients                                                                                                    |
| *lrtest likelihood-ratio test                                                                                                    |
| marginal means, predictive margins, marginal effects, and average marginal effects                                                                                                    |
| marginsplot graph the results from margins (profile plots, interaction plots, etc.)                                                                                                    |
| nlcom point estimates, standard errors, testing, and inference for nonlinear combinations of coefficients                                                                                                    |
| predict linear predictions and their SEs, probabilities                                                                                                    |
| predictnl point estimates, standard errors, testing, and inference for generalized predictions                                                                                                    |
| pwcompare pairwise comparisons of estimates                                                                                                    |
| test Wald tests of simple and composite linear hypotheses                                                                                                    |
| testnl Wald tests of nonlinear hypotheses                                                                                                    |

<sup>\*</sup>estat ic and lrtest are not appropriate after xtprobit, pa.

 $<sup>\</sup>dagger_{\mbox{forecast}}$  is not appropriate with mi estimation results.

# predict

## **Description for predict**

predict creates a new variable containing predictions such as linear predictions, probabilities, standard errors, and the equation-level score.

### Menu for predict

Statistics > Postestimation

### Syntax for predict

```
Random-effects model
```

```
predict [type] newvar [if] [in] [, RE_statistic nooffset]
```

Population-averaged model

```
predict [type] newvar [if] [in] [, PA_statistic nooffset]
```

| Description                                |  |  |  |  |  |
|--------------------------------------------|--|--|--|--|--|
|                                            |  |  |  |  |  |
| linear prediction; the default             |  |  |  |  |  |
| marginal probability of a positive outcome |  |  |  |  |  |
| probability of a positive outcome          |  |  |  |  |  |
| standard error of the linear prediction    |  |  |  |  |  |
|                                            |  |  |  |  |  |

| PA_statistic  | Description                                                                            |  |  |  |  |
|---------------|----------------------------------------------------------------------------------------|--|--|--|--|
| Main          |                                                                                        |  |  |  |  |
| mu            | probability of <i>depvar</i> ; considers the offset(); the default                     |  |  |  |  |
| rate          | probability of <i>depvar</i>                                                           |  |  |  |  |
| хb            | linear prediction                                                                      |  |  |  |  |
| stdp          | standard error of the linear prediction                                                |  |  |  |  |
| <u>sc</u> ore | first derivative of the log likelihood with respect to $\mathbf{x}_{it}oldsymbol{eta}$ |  |  |  |  |

These statistics are available both in and out of sample; type predict ... if e(sample) ... if wanted only for the estimation sample.

#### Options for predict

Main

xb calculates the linear prediction. This is the default for the random-effects model.

pr calculates the probability of a positive outcome that is marginal with respect to the random effect, which means that the probability is calculated by integrating the prediction function with respect to the random effect over its entire support.

pu0 calculates the probability of a positive outcome, assuming that the random effect for that observation's panel is zero ( $\nu_i = 0$ ). This probability may not be similar to the proportion of observed outcomes in the group.

mu and rate both calculate the predicted probability of *depvar*. mu takes into account the offset(), and rate ignores those adjustments. mu and rate are equivalent if you did not specify offset(). mu is the default for the population-averaged model.

stdp calculates the standard error of the linear prediction.

score calculates the equation-level score,  $u_{it} = \partial \ln L(\mathbf{x}_{it}\boldsymbol{\beta})/\partial(\mathbf{x}_{it}\boldsymbol{\beta})$ .

nooffset is relevant only if you specified offset(varname) for xtprobit. It modifies the calculations made by predict so that they ignore the offset variable; the linear prediction is treated as  $\mathbf{x}_{it}\boldsymbol{\beta}$  rather than  $\mathbf{x}_{it}\boldsymbol{\beta}$  + offset<sub>it</sub>.

# margins

#### **Description for margins**

margins estimates margins of response for linear predictions and probabilities.

#### Menu for margins

Statistics > Postestimation

## Syntax for margins

```
margins [marginlist] [, options]
margins [marginlist] , predict(statistic ...) [predict(statistic ...) [ options ]
```

#### Random-effects model

| statistic | Description                                             |
|-----------|---------------------------------------------------------|
| pr        | marginal probability of a positive outcome; the default |
| pu0       | probability of a positive outcome                       |
| хb        | linear prediction                                       |
| stdp      | not allowed with margins                                |

#### Population-averaged model

| statistic     |                              |  |  |  |  |  |
|---------------|------------------------------|--|--|--|--|--|
| mu            |                              |  |  |  |  |  |
| rate          | probability of <i>depvar</i> |  |  |  |  |  |
| xb            | linear prediction            |  |  |  |  |  |
| stdp          | not allowed with margins     |  |  |  |  |  |
| <u>sc</u> ore | not allowed with margins     |  |  |  |  |  |

Statistics not allowed with margins are functions of stochastic quantities other than e(b).

For the full syntax, see [R] margins.

# Remarks and examples

#### stata.com

#### Example 1: Calculating average marginal effects

In example 2 of [XT] **xtprobit**, we fit a population-averaged model of union status on the woman's age and level of schooling, whether she lived in an urban area, whether she lived in the south, and the year observed. Here we compute the average marginal effects from that fitted model on the probability of being in a union.

. use https://www.stata-press.com/data/r18/union (NLS Women 14-24 in 1968)

. xtprobit union age grade i.not\_smsa south##c.year, pa (output omitted)

. margins, dydx(\*)

Average marginal effects

Number of obs = 26,200

Model VCE: Conventional

Expression: Pr(union != 0), predict() dy/dx wrt: age grade 1.not\_smsa 1.south year

|            | dy/dx    | Delta-method<br>std. err. | z      | P> z  | [95% conf. | interval] |
|------------|----------|---------------------------|--------|-------|------------|-----------|
| age        | .0025337 | .0015035                  | 1.69   | 0.092 | 0004132    | .0054805  |
| grade      | .0094109 | .0017566                  | 5.36   | 0.000 | .005968    | .0128537  |
| 1.not_smsa | 0199744  | .0075879                  | -2.63  | 0.008 | 0348464    | 0051023   |
| 1.south    | 0910805  | .0073315                  | -12.42 | 0.000 | 10545      | 076711    |
| year       | 000938   | .0015413                  | -0.61  | 0.543 | 0039589    | .0020828  |

Note: dy/dx for factor levels is the discrete change from the base level.

On average, not living in a metropolitan area (not\_smsa = 1) lowers the probability of being in a union by about two percentage points.

4

## Also see

[XT] **xtprobit** — Random-effects and population-averaged probit models

[U] 20 Estimation and postestimation commands

Stata, Stata Press, and Mata are registered trademarks of StataCorp LLC. Stata and Stata Press are registered trademarks with the World Intellectual Property Organization of the United Nations. StataNow and NetCourseNow are trademarks of StataCorp LLC. Other brand and product names are registered trademarks or trademarks of their respective companies. Copyright (c) 1985–2023 StataCorp LLC, College Station, TX, USA. All rights reserved.

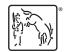

For suggested citations, see the FAQ on citing Stata documentation.